# Analyzing All That Data

#### *Techniques for Sifting Haystacks and Finding Needs*

*Jose Nazario <jose@monkey.org>*

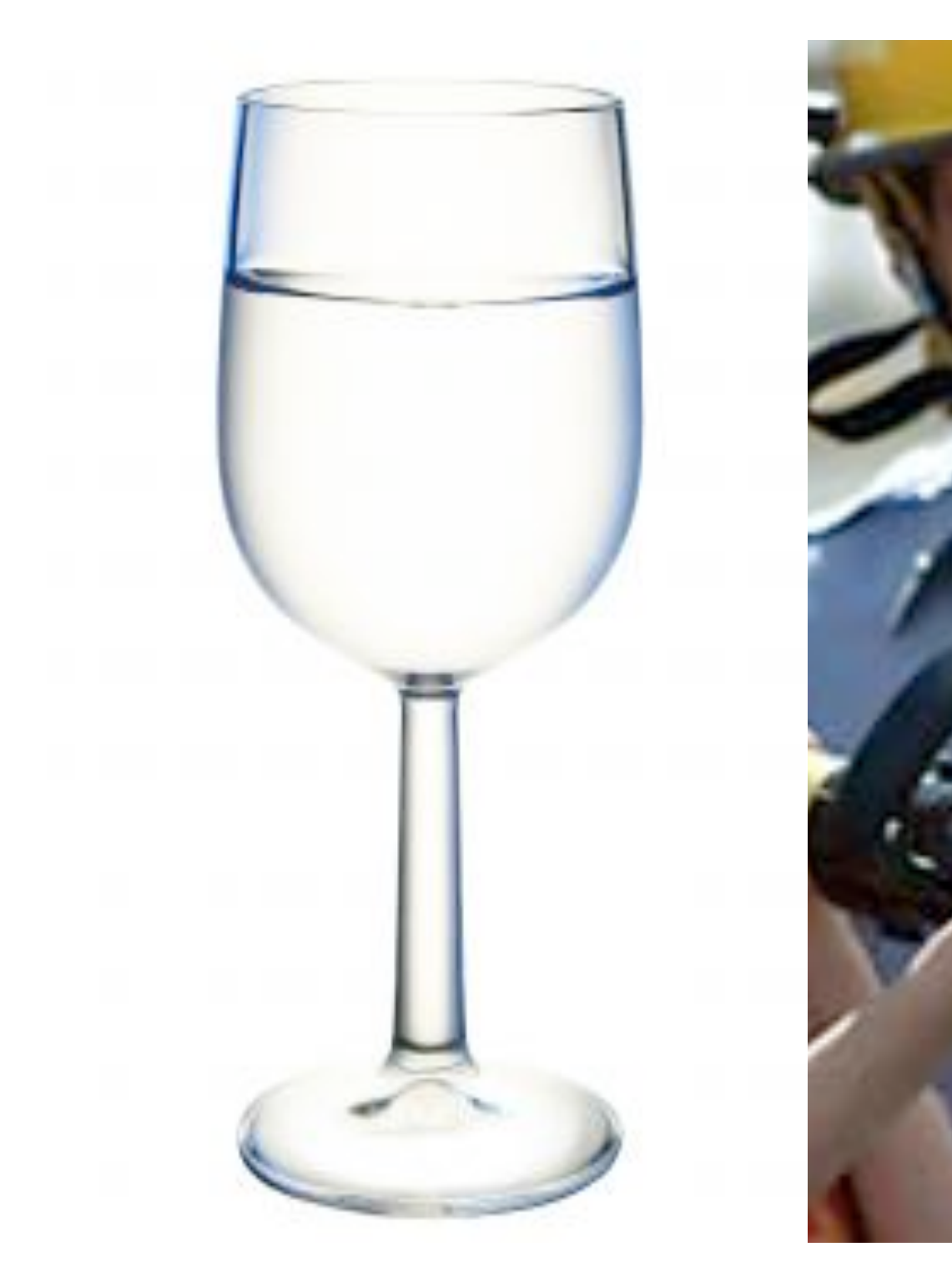

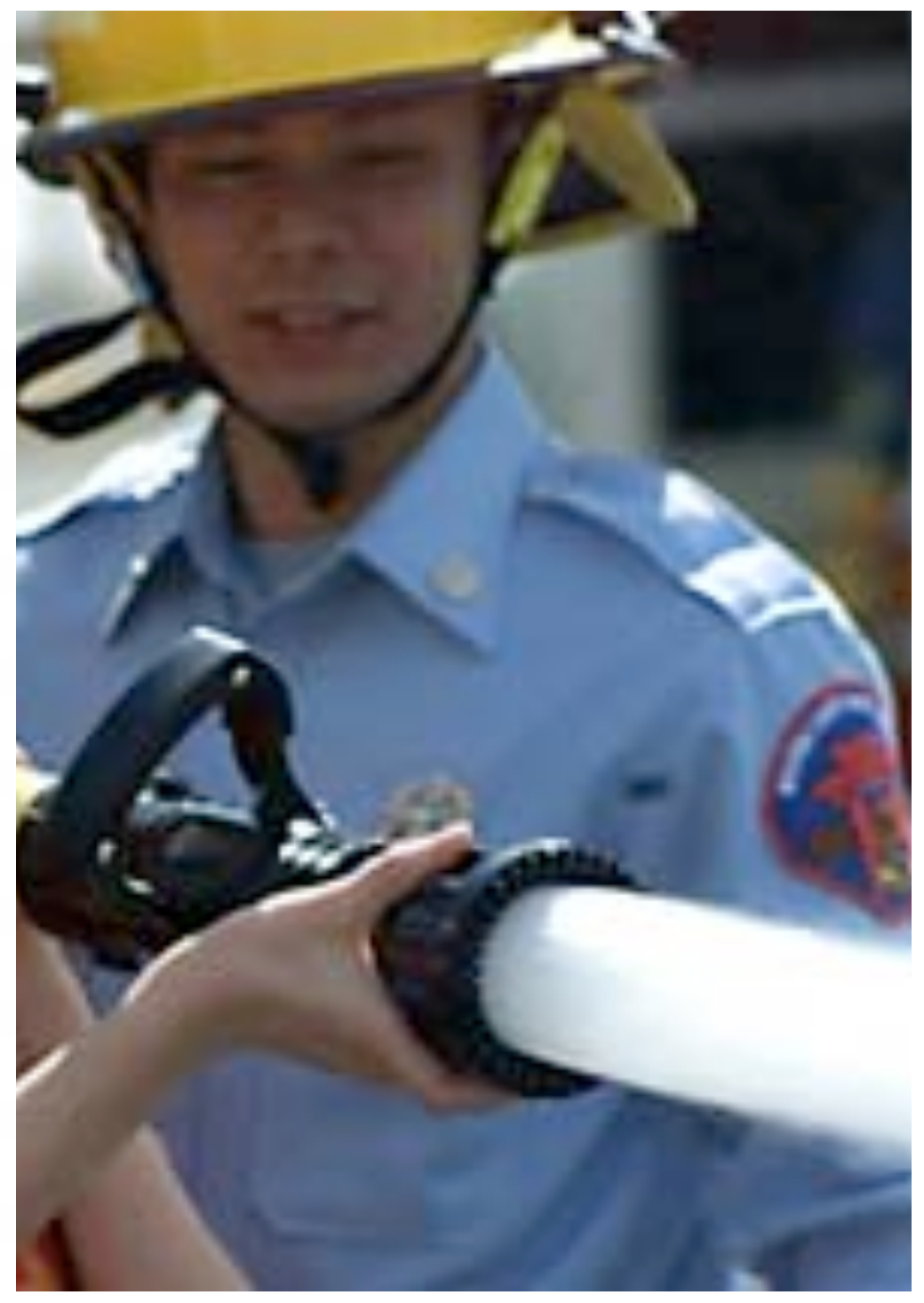

#### **Payload Analsysis Problem Statement**

The problem is not gathering data We have instrumented over 1.2% of allocated IPv4 Approximately 2 /8 networks worth We can collect spam, phishing mails in builk The problem is in reliably detecting signal New attacks

Reliably classify spam

Needle and haystack problem

## **Improving Payload Analysis**

Allows for the identification of new worms IMS calculates an MD5 hash for all payloads Similar payloads look wildly different See similar payloads … hash explosion

**Similar** is the trick

Motivation: improve new attack detection and characterization

## **String Analysis Methods**

Works on lists of bytes Great for plain text (ie mail)

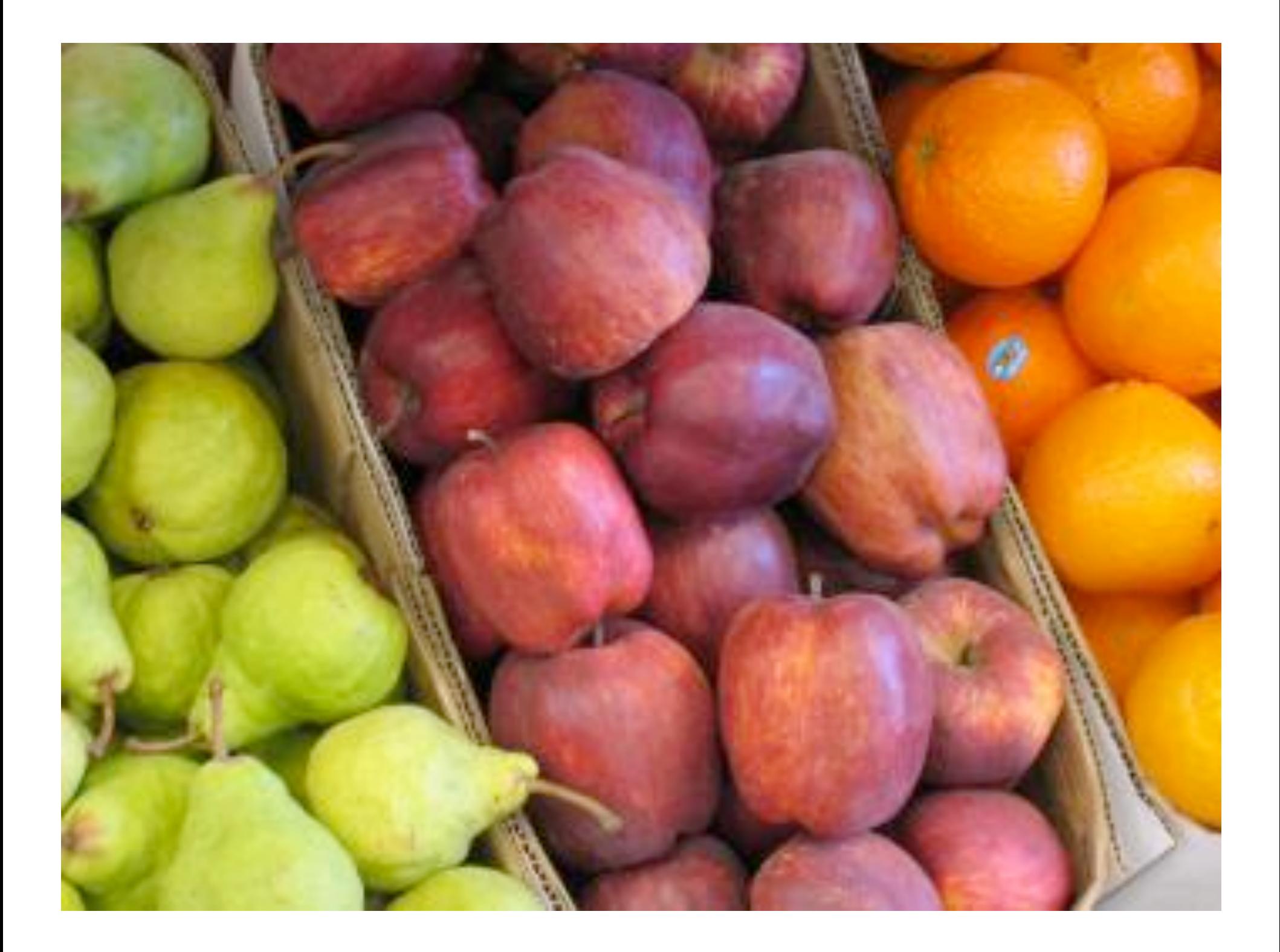

## **Classic Ways of Analysis**

Look for substrings Regular expressions Hashes (SHA1, MD5)

#### Problems

Point changes cause match failure Regular expressions are boolean, not fuzzy Small changes fail to be detected as insignificant Complexity of expressions

# **The Viagra Example**

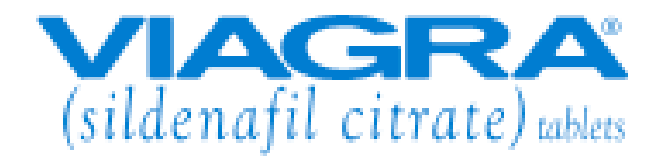

Vi--agra Vi-ag-ra VIAGR @ Via-gra Vi.agr-a vi\_\_@gr@ Via-gra Viagra Via-gra Vi--agra Viagr,a Viaqra

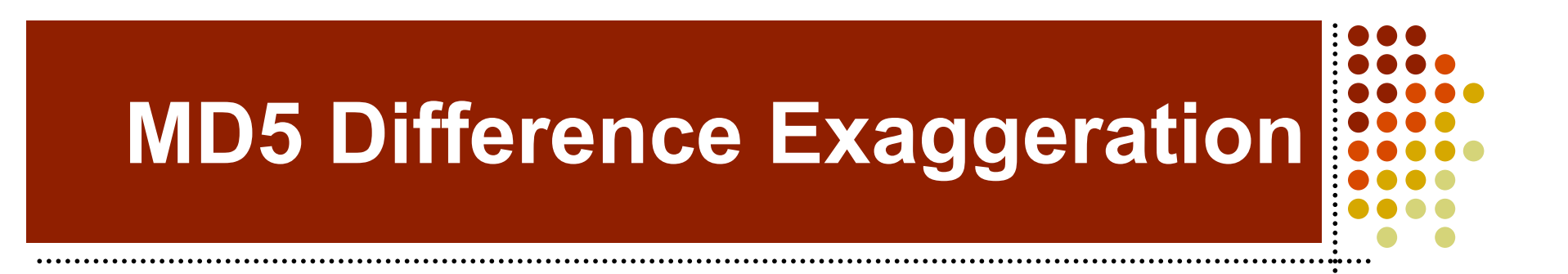

 Vi--agra -> eda81bbc0e8bb2bf76ecef1244d8de7e Vi-ag-ra -> ee686a6abfd4b52f784efc7c7c14add2 VIAGR @ -> 73d2f57ff0bd46f4145c3c5a78654d94 Via-gra -> 2a00142f56610cf610cffec99fba5b25 Vi.agr-a -> 659f3ce1e8dc223d87e42d74b7390363 vi\_\_@gr@ -> 5e5fb2d7497c7448c753d24d1db4c46b Viagra -> 324cfde55522050027f396041089c2c7 Via-gra -> 2a00142f56610cf610cffec99fba5b25 Vi--agra -> eda81bbc0e8bb2bf76ecef1244d8de7e Viagr,a -> f206d1467274d8f68018b5ba69bdf497 Viaqra -> 7f99a0d0db3fad96afbea4e973c5673c

## **Finding Similar Payloads**

Multiple ways to discover similar payloads Main ones:

- Suffix trees
- String distance functions

Each has weaknesses and strengths

#### **Bioinformatics Inspiration**

Use sequence alignment techniques

Taking a cue from bioinformatics

Treat the payload as a sequence of bytes

Align similar inputs

Cluster groups of like inputs

Find consensus sequence

iGlsV-lghllgiyftGcsmNPARsfgpavvtgconsensus **LED TGCGINPARSFGSAV** 172 AQP1 164 **HE BETHETGCSMUPARSI APAVED** AOP2 **FSVATGHLF IN TGASMNPARSFGPAVI** 193 AQP4 165 AQP5 VWLLIGTSMGENEGY 188 AQP3 (glycerol pare

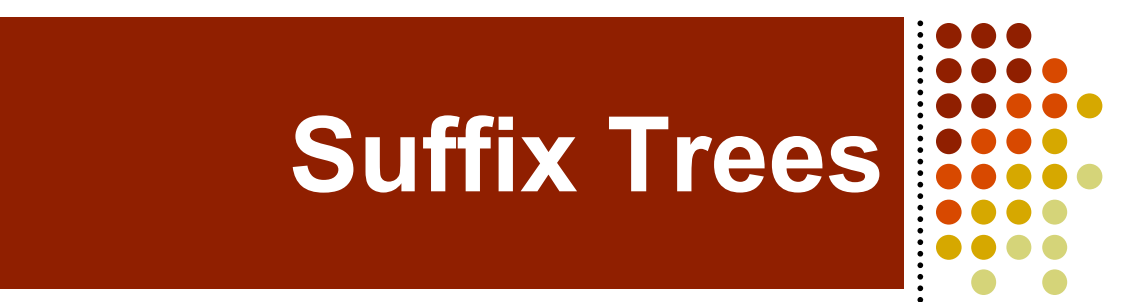

Builds up a tree of strings starting from string start (the root of the tree) Branch creation at first difference

Implemented as a library from Christian Kreibich (libstree) http://www.cl.cam.ac.uk/~cpk25/libstree/index.html

Dan Gusfield, *Algorithms on Strings, Trees, and* **Sequences, Cambridge University Press, 1997.** 

Esko Ukkonen, *On-line Construction of Suffix Trees*, Algorithmica, 14, 1995, 249-260.

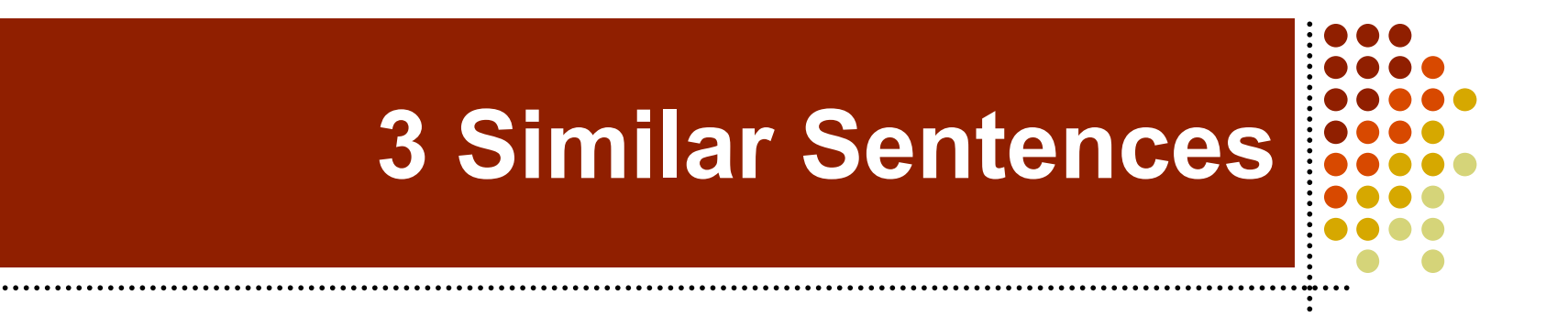

#### **She sells sea shells down by the sea shore. She sells sea shells by the sea shore. She sells sea shells by the roadside.**

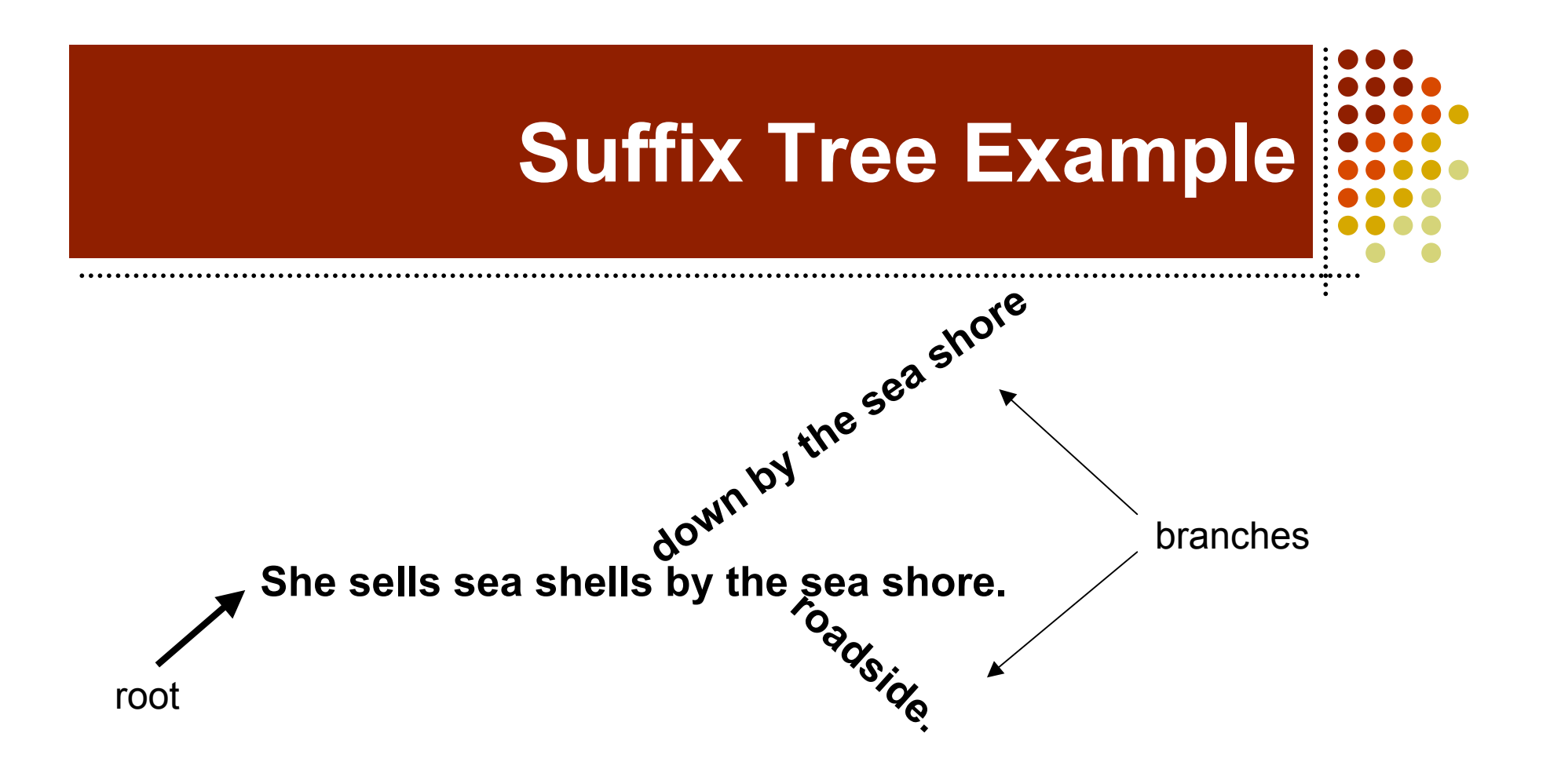

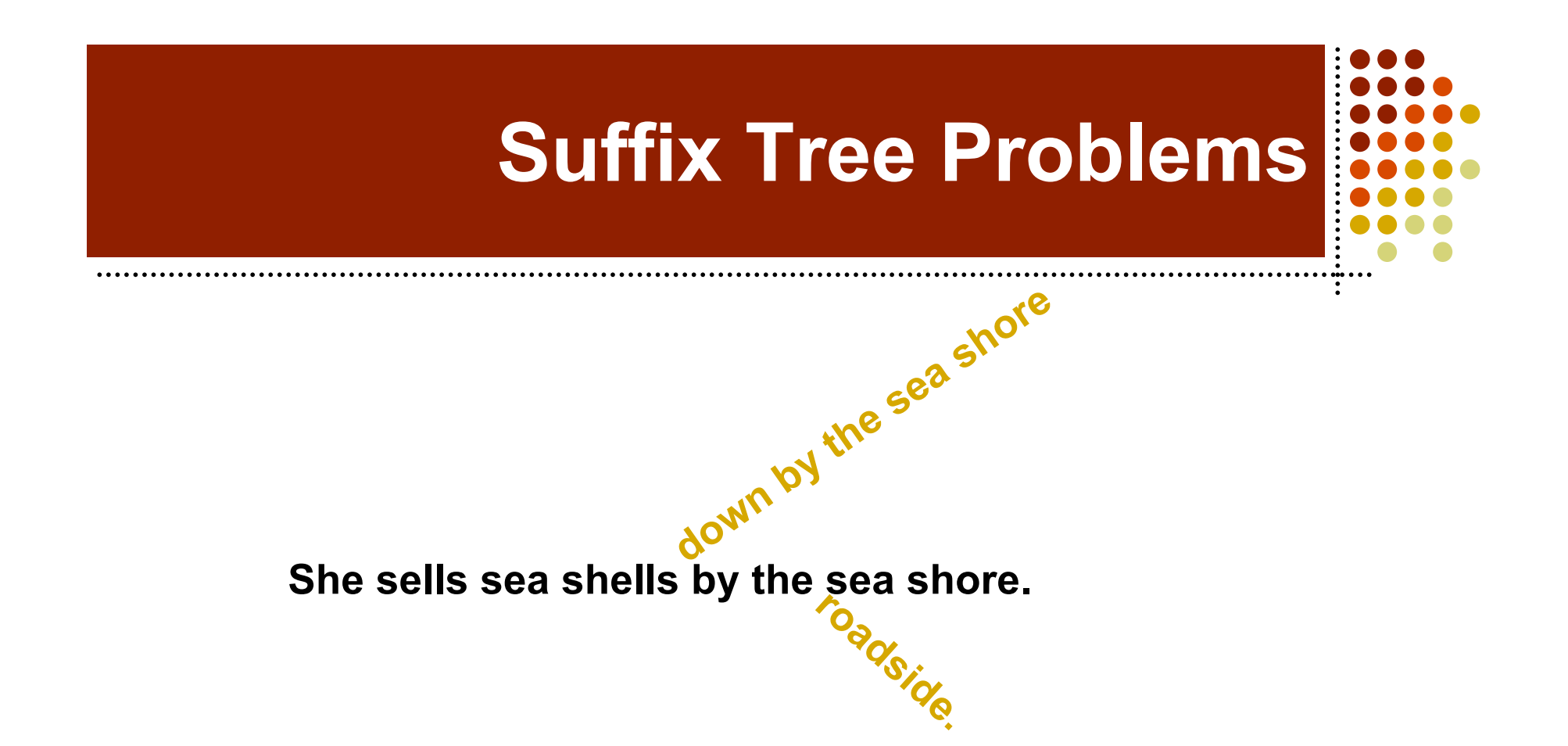

#### **Infinite branching with different inputs Branches never return to the root**

# **String Distance Functions**

Several popular functions

- Calculate the "cost" of changing one string to another
- Cost is calculated differently
- Not all distance functions work for all scenarios

Several are implemented in libdistance

http://monkey.org/~jose/software/libdistance/

# **Levenshtein Distance Function**

Every change has a uniform cost of 1 Changes are character replacements or insertions

> **She sells sea shells by the sea shore. She sells sea shells down by the sea shore.**

> > Cost is 5 to insert 5 spaces.

V. I. Levenshtein, "Binary codes capable of correcting deletions, insertions and reversals", Doklady Akademii Nauk SSSR, 4, 163, 845-848, 1965.

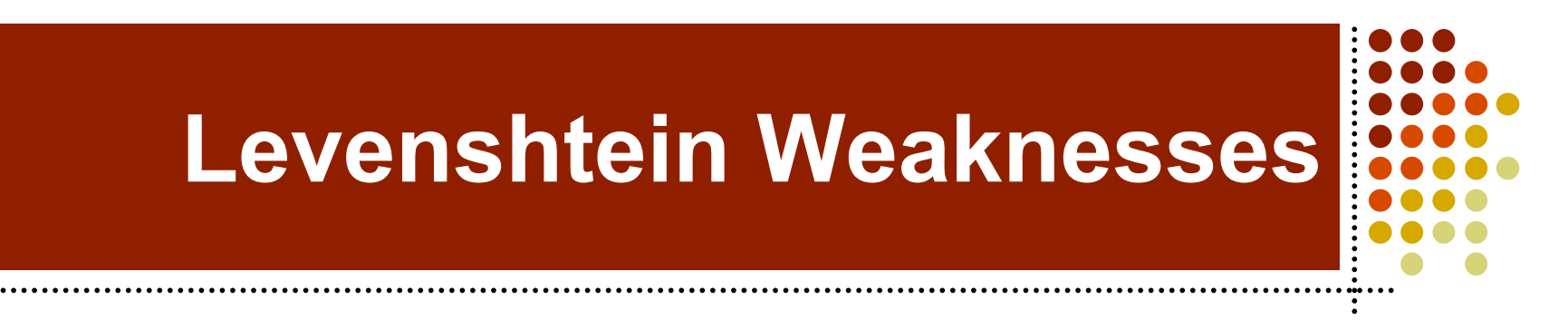

#### Not all conversions are equal **Compare: Viagara V1@gara**  $LD(x, y) = 2$

#### Not all insertion costs should scale linearly

 **V i a g r a V i a g r a**  $LD(x,y) = 20$ **Viagra Welcome to KL Malaysia** *LD(x,y) = 20*

## **Hamming Distance Function**

Position by position comparisons Differences yield 1 point in cost of conversion

Inputs must be of same length **She sells sea shells by the sea shore. She sells sea smells by the sea shore.** *HD(x,y)* = 1

#### Useful for detecting minute changes in a large data set R. W. Hamming, "Error Detecting and Error Correcting Codes", Bell System Tech Journal, 9, 147-160, April 1950.

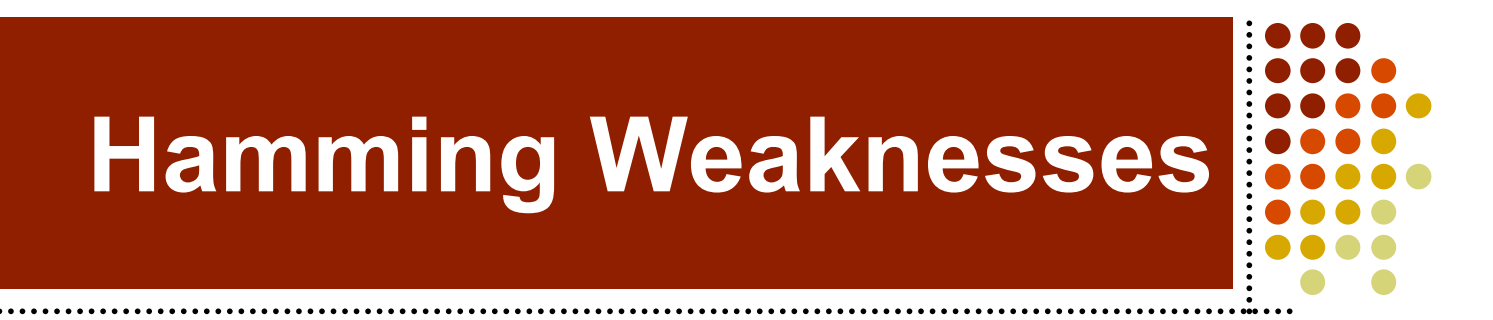

#### An earlypoint change can create a high HD() cost

**She sells sea shells by the sea shore. He sells sea shells by the sea shores.** *HD(x,y)* = 35

Doesn't deal well with similar characters, misspellings

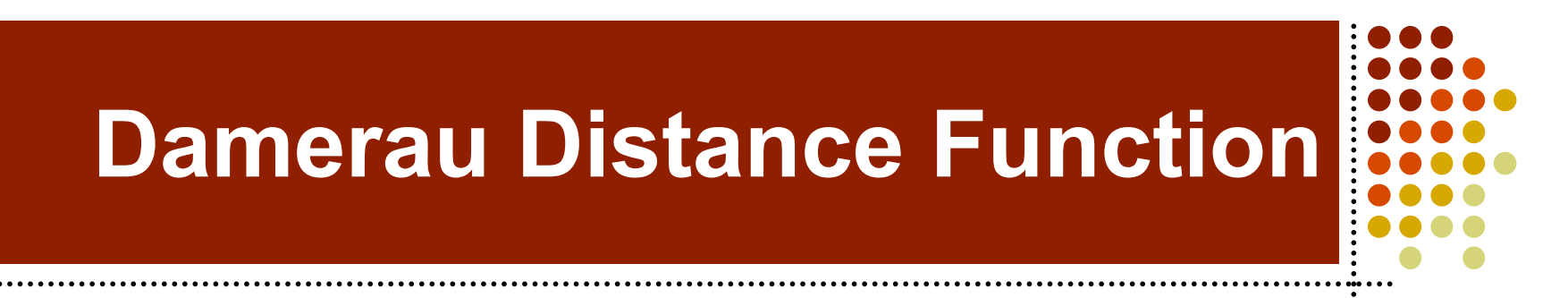

Similar to Levenshtein distance Tolerates adjacent character swaps

> **She sells sea shells by the sea shore. She sells se ashells by teh sea shore.**  $DD(x, y) = 0$  ( $LD(x, y) = 4$ )

Great for mis-spellers.

Fred J. Damerau, "Atechnique for computer detection and correction of spelling ", Communications of the ACM, 3, 7, 171-176, March 1964.

#### **Needleman Wunsch Distance**

Corrects some of the deficiencies of Levenshtein

Uses variable costs to calculate conversions and insertions

> **Viagara V1@gar@**  $DD(x, y) = 0.3$ Conversion costs  $a \rightarrow \omega: 0.1$  $a \rightarrow b$ : 1.0

> > S. B. Needleman, and C. D. Wunsch, "Ageneral method applicable to the search for similarities", Jrnl Molec Biol, 48, 443-453, 1970.

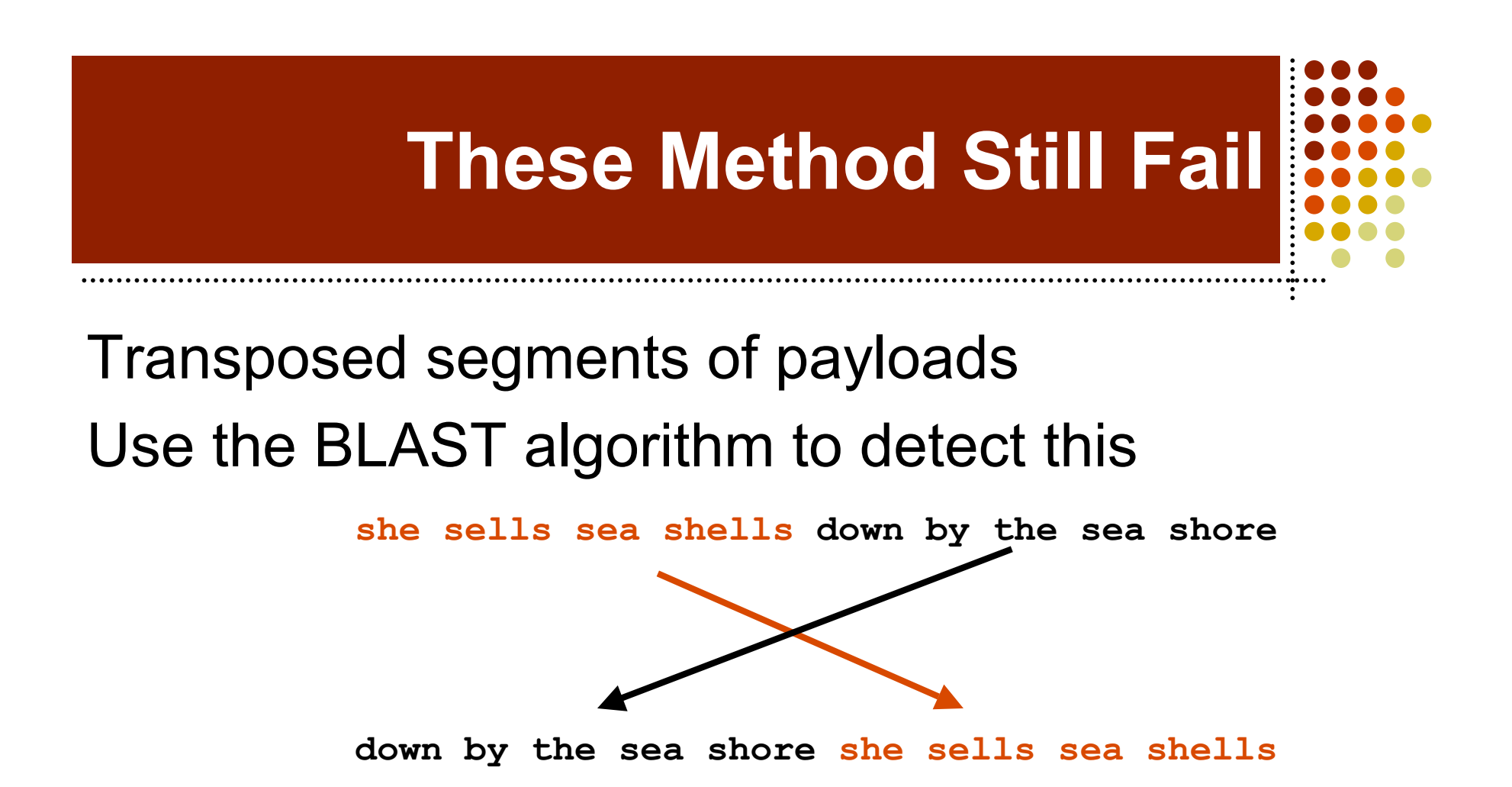

Polymorphic attack payloads

#### **Outputs of these Algorithms**

Suffix trees return the longest common substring in a set Useful only if the starting set is closely related

**She sells seashells along the roadside. She sells seashells down by the sea shore**

String distance algorithms return relative distances between inputs Useful to cluster like payloads together

## **Current Use of These Algorithms**

- Longest common substring analysis of payloads
	- Find similar looking payloads, look for substantial LCS
	- Reveals similar exploit usage across different attack sources

#### Distances between payloads indicate mutants of malware, spam

## **Viagra Edit Distances**

- viagra -> vi--agra: 2
- viagra -> vi-ag-ra : 3
- viagra -> viagr @: 2
- viagra -> via-gra: 1
- viagra -> vi.agr-a: 2
- viagra -> vi @gr@: 4
- viagra -> viagra: 0
- viagra -> via-gra: 1
- viagra -> vi--agra: 2
- viagra -> viagr,a: 1
- viagra -> viaqra: 1

#### **A Spam Friendly Cost Matrix**

**Default costs in points: conversion costs 1 insertion costs 0.2 Cost to change case: 0 Cost to change from a to @: 0.1 Cost to change from i to 1: 0.1 Cost to insert - after a: 0.1 Cost to insert - after i: 0.1**

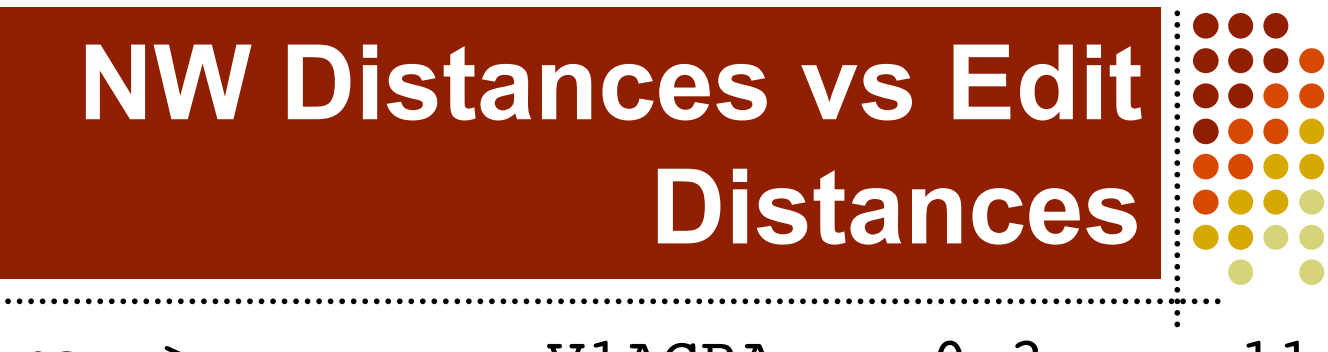

 $\bullet$ 

 $\bullet$ 

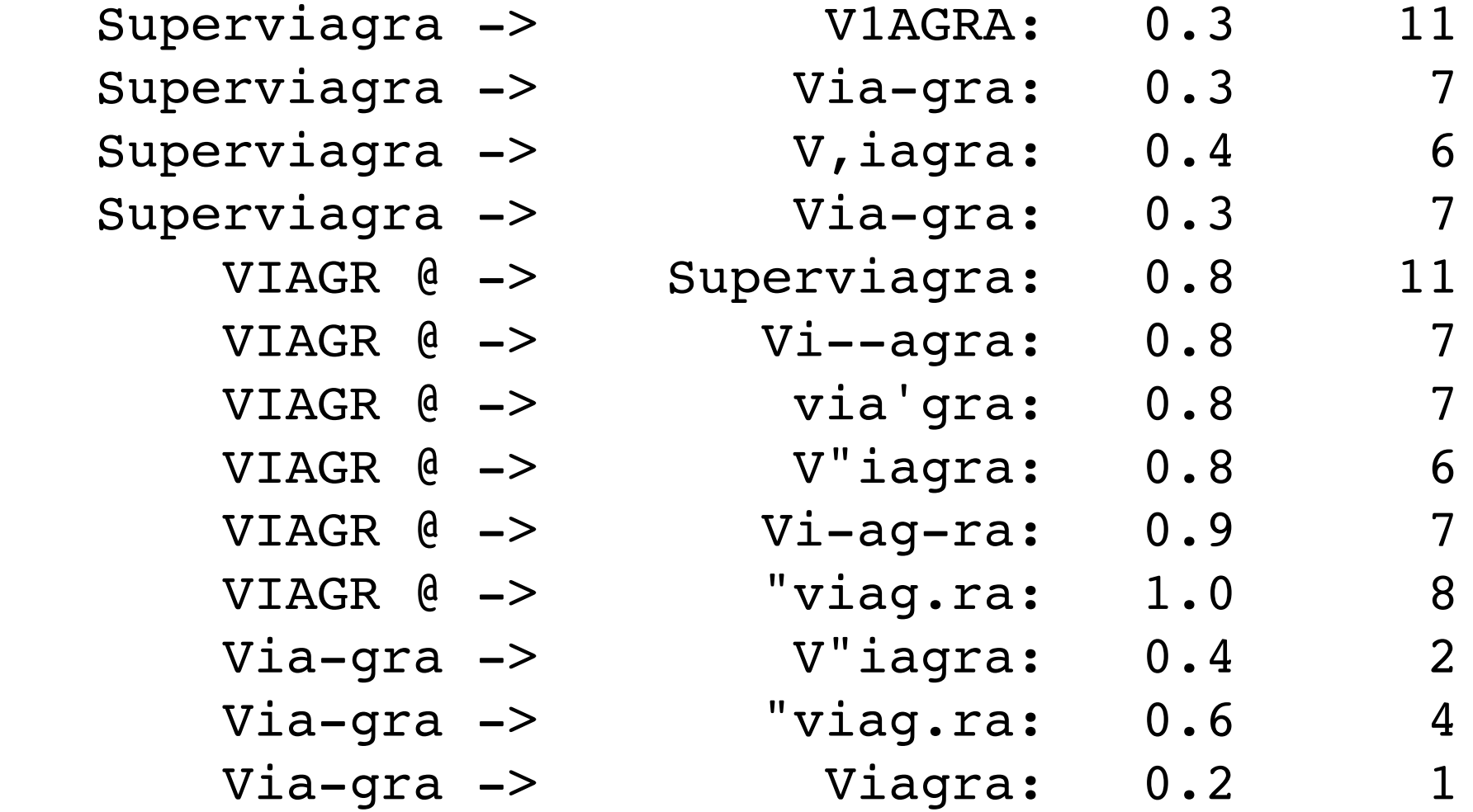

Hack In The Box, Kuala Lumpur, Malaysia,September, 2005

...........................

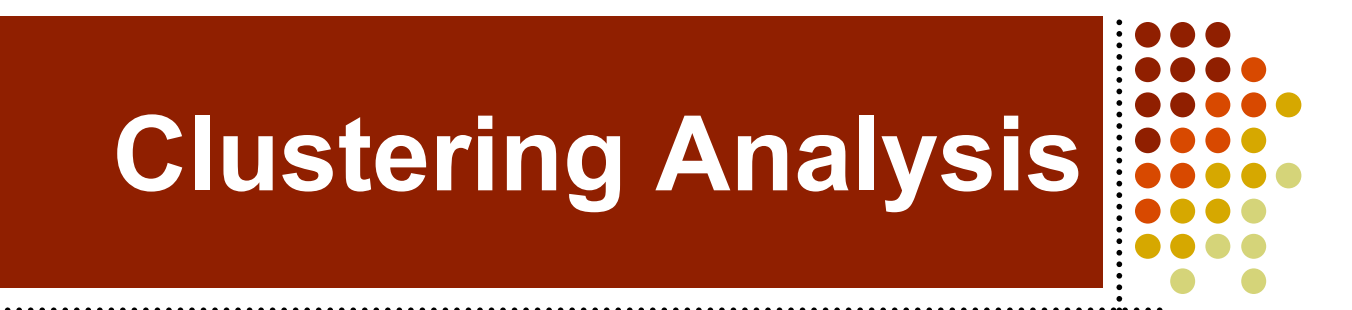

#### Find all pairs distances between payloads

```
for x in payloads:
for y in payloads:
   d[x][y] = distance(x, y)
```
#### Next step is dependent on clustering algorithm

## **Clustering Data**

K-means clustering Pick *k* cluster centers Calculate distances Recompute centers Repeat until convergence

Hierarchical clustering Root group Find furthest points, split group Recompute, repeat until all distances within tolerance V. Guralnik and G. Karypis, Workshop on

Data Mining in Bioinformatics (2001) 73-80.

#### **Results from Clustering**

Reduced data complexity From 1000's of points to dozens Makes future classification easy Distill features from a cluster Derive a consensus pattern Time dependent clustering can reveal mutations Phylogeny tree analysis

## **Initial Experiments**

Using spam

Rich data source, problem of interest

Have years worth of spam payloads

Problems

Implementation inefficiencies

Runtime memory footprint

Allocating time to complete this

Currently do payload analysis on popular payloads Haven't built up NW cost matrices for binary payloads

# **Code Availability**

#### Libdistance has been released

- http://monkey.org/~jose/software/libdistance/
- Jose Nazario and Evan Cooke
- Current version: 0.2.0
- Implements these algorithsm
- 0.2.1 will have improved Python bindings (written in the past day!)
- LibStree 0.4, Christian Kreibach

http://www.cl.cam.ac.uk/~cpk25/libstree/

# **Uses of Libdistance**

Logfile analysis Mail sorting HTTP request analysis

#### **Using Libdistance (Python)**

**#!/usr/bin/env python**

**import distance**

**s1 = 'Viagra'**  $s2 = 'V$  i a g r a' **s3 = 'Welcome to KL Malaysia' print distance.levenshtein(s1, s2) print distance.levenshtein(s1, s3)**

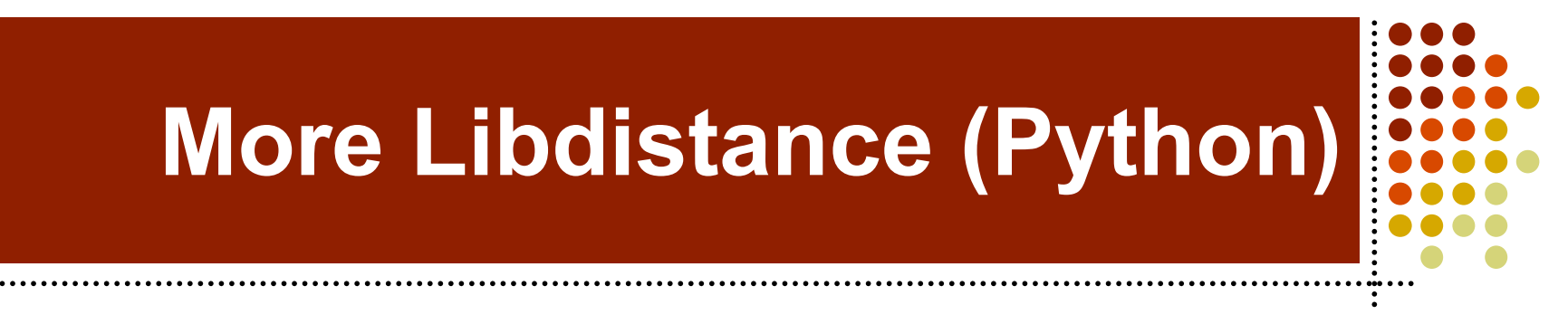

**import distance**

**s1 = 'Viagra'**  $s2 = 'V$  i a q r a'

 $m =$  distance.nw matrix(insertion =  $0.1$ ,  $\backslash$  **conversion = 10.0) m.setInsertion('a', ' ', 0.1) m.setInsertion('i', ' ', 0.1) print '%s -> %s: %.2f' % (s1, s2, \** distance.needleman wunsch(s1, s2, m)) **del(m)**

## **Graph Comparison Algorithms**

Typically built on a callgraph Executables have specific patterns Families of executables have patterns

## **Example Callgraph**

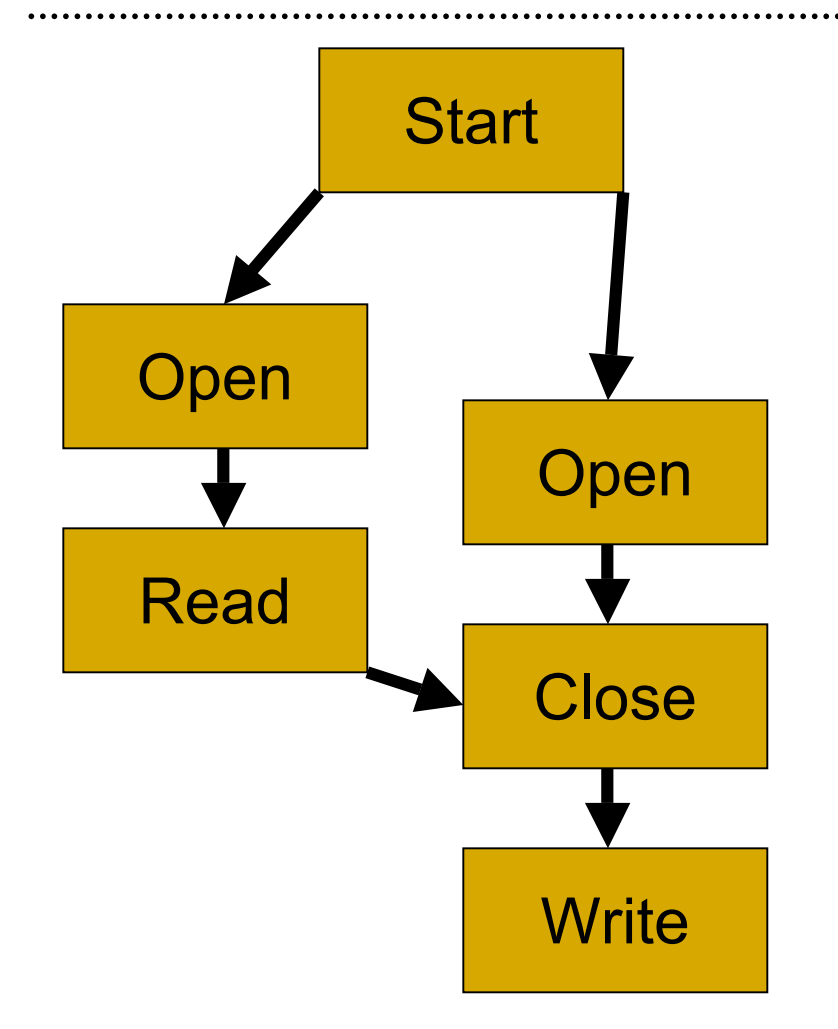

Directed Graph Based on CALL, RETURN structure Can be obtained by tracing a process IDA Pro can also generate callgraphs

## **Graph Isomorphism Comparisons**

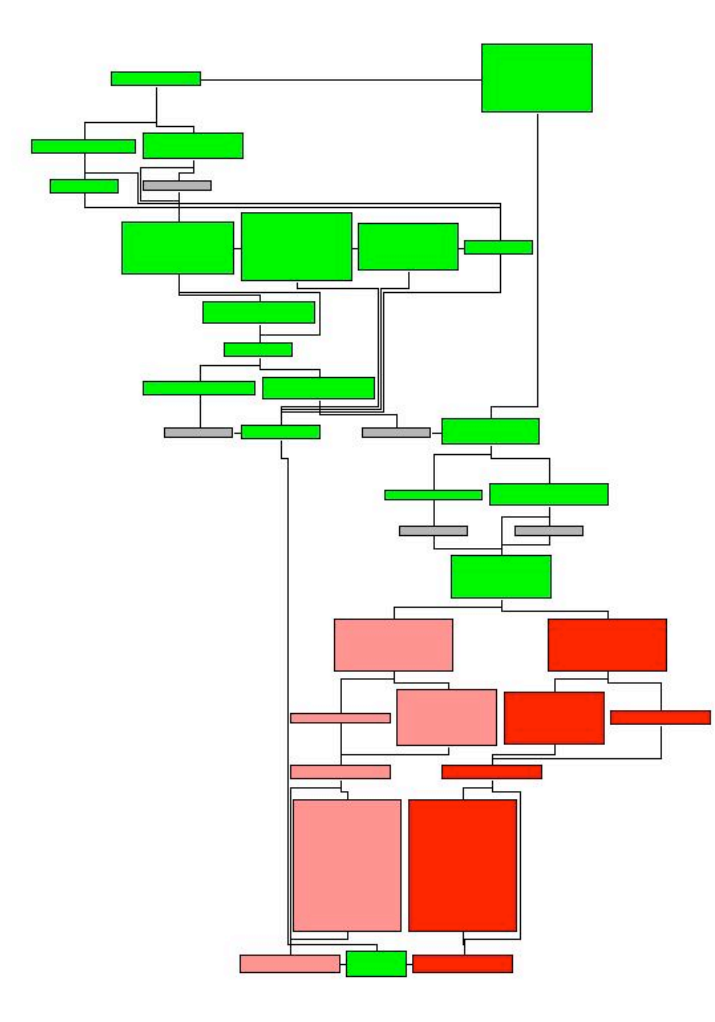

Lets you highlight only differences Useful in malware analysis, binary patch analysis Method for binaries described by Todd Sabin

COMPARING BINARIES WITH GRAPH ISOMORPHISMS Todd Sabin, Bindview Research http://www.bindview.com/Services/Razor/Papers/2004/comparing\_binaries.cfm